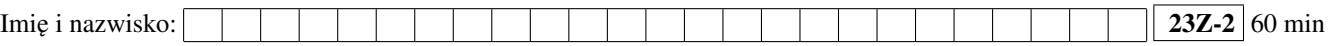

## Przyjąć, że udostępniona jest przestrzeń nazw std i boost

W rozwiązaniach można używać dowolnych udogodnień z biblioteki standardowej C++ oraz bibliotek Boost.

### Zadanie 1 (2pkt)

Zdefiniowano i zainicjowano liczniki pokazane niżej. Proszę podać minimalną wartość liczników, po wykonaniu kodu pokazanego w kolumnie 1. Jeżeli nie może być wyścigu, to wartość minimalna jest taka sama jak maksymalna. Kod z kolumny 1 jest wykonywany zawsze po inicjacji, gdy liczniki mają wartość 0.

```
int raw_c = 0;
int \, \text{raw\_c2} = 0;atomic<int> atomic_c = 0;
atomic<int> atomic_c2 = 0;
mutex m;
```

```
void serve( int i) {
   raw_c += i;raw_c2 += raw_c;
}
void serve_m( int i) {
   lock_guard l(m);
   serve(i);
}
void serve_a(int i) {
   atomic_c += 1;
   atomic_c2 += atomic_c;
}
void serve_am(int i) {
   lock_guard l(m);
   serve_a(i);
}
```
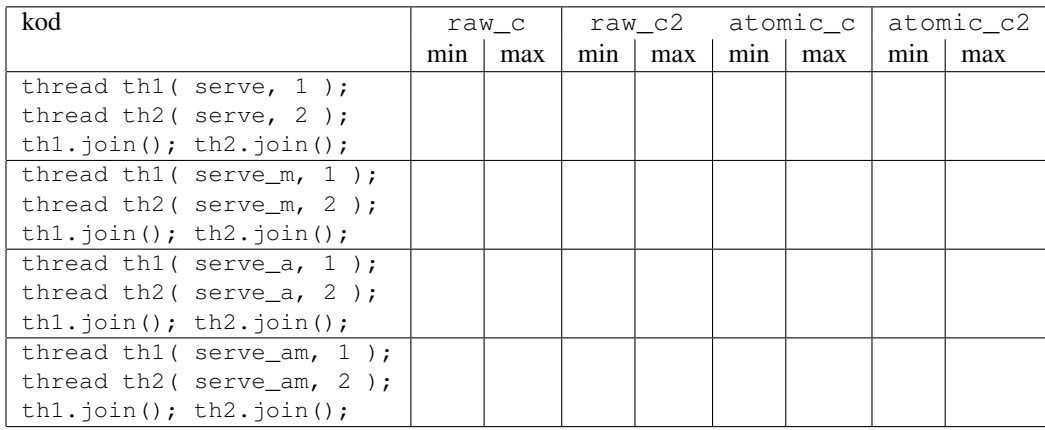

## Zadanie 2 (1pkt)

Podaj wydruk. Liczba liter Twojego nazwiska (stała NAME\_SIZE jest użyta w zadaniu):

```
const int NAME_SIZE =
using PF = std::function<int (int)>;
vector<PF> vpf;
vpf.push_back([](int x){ return x; });
vpf.push_back([](int x){ return 2*x; });
vpf.push_back([](int x){ return 3*x; });
vpf.push_back([](int x){ return 4*x; });
int count = 0;
for_each(vpf.begin(), vpf.end(), [&](PF f){ count += f(NAME_SIZE); });
cout << count << endl;
```
# Zadanie 3 (1pkt)

Podaj wydruk.

```
using Graph = boost::adjacency_list<br/>boost::vecS, boost::vecS, boost::bidirectionalS>;
using Edge = pair<int, int>;
   enum { A, B, C, D, E, F, NUM_VERTICES };
const vector<Edge> EDGES =
   { Edge(A,B), Edge(A,C), Edge(A,D), Edge(A,E), Edge(E,F), Edge(F,E) };
Graph g(EDGES.begin(), EDGES.end(), NUM_VERTICES);
for_each( vertices(g).first, vertices(g).second,
        [&](Graph::vertex_descriptor v){
          for_each(out_edges(v, g).first, out_edges(v, g).second,
                  [&](Graph::edge_descriptor e){ cout << target(e, g) << '\_ '\;});
        });
       cout << endl;
```
# Pytanie 1 (1pkt)

Jakie treści proponujesz dodać do ZPR w przyszłych edycjach?

Jakie treści proponujesz usunąć z ZPR w przyszłych edycjach?

### Pytanie 2 (1pkt)

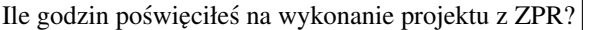

Ile godzin poświęciłeś na pozostałe elementy przedmiotu (wykłady, kolokwia, zadanie dodatkowe, itd.)?

Uwagi do prowadzącego (R.Nowak):

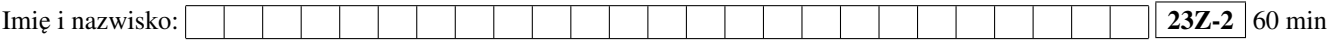

### Zadanie 4 (2pkt)

Dane są klasy Point, Rectangle, Triangle oraz funkcja distance. Napisz funkcję maxPerimeter, która zwraca figurę o największym obwodzie. Sygnatura tej funkcji jest podana w rozwiązaniu. Szablon std::span reprezentuje sekwencję obiektów, ma m.in. metody begin, end.

```
struct Point {
   int x;
   int y;
};
struct Rectangle {
   Point topLeft;
   Point bottomRight;
};
struct Triangle {
   Point vertices[3];
};
using Shape = std:: variant<Rectangle, Triangle>;
std::floating_point auto distance(Point from, Point to) {
   const auto dist_x = to.x - from.x;
   const auto dist_y = to.y - from.y;
   return std::sqrt(dist_x*dist_x + dist_y*dist_y);
}
```
**auto** maxPerimeter(std::span<Shape> shapes)

#### Zadanie 5 (2pkt)

Korzystając z algorytmów biblioteki standardowej napisz funkcji how\_many\_odd, która przyjmuje zestaw słów (jako parę iteratorów) i zwraca liczbę słów, których kazdy znak jest liczbą parzystą (tzn. kod znaku jest liczbą parzystą).

```
std::integral auto how_many_odd(auto from, auto to);
```
Uwagi do prowadzącego (W. Wysota):